# **Diagnosticando a Afetividade do Aluno em um Ambiente Virtual**

**Júlia Marques Carvalho da Silva<sup>1</sup> , Walison de Souza Silva<sup>2</sup>**

<sup>1</sup>Instituto Federal do Rio Grande do Sul (IFRS) – Campus Bento Gonçalves Rua Osvaldo Aranha, 540 – 95700-000 – Bento Gonçalves – RS – Brasil

<sup>2</sup>Curso Superior de Tecnologia em Sistemas para Internet - Universidade do Vale do Itajaí (UNIVALI) Caixa Postal 360 – 88.302-202 – Itajaí – SC – Brasil julia.silva@bento.ifrs.edu.br, walison@univali.br

*Abstract. This paper presents a module developed for Moodle virtual environment that is able to identify aspects of affection from observable indicators. Such indicators are represented by the student makes interactions in virtual environment as evidence, exercises and participation in communication tools (chat and forum). In each activity, the student receives a grade by the number of hits. This grade is applied in pre-defined equations that will simulate the oscillation of the following aspects of affection: trust (or self-confidence), concern and disgust. This aspect oscillates negatively or positively. The calculated values are recorded in the environment and will be visible to teachers, enabling monitoring of emotions the student throughout the course.*

*Resumo. Este artigo apresenta o desenvolvimento de um módulo para o ambiente virtual Moodle capaz de identificar aspectos afetivos a partir de indicadores observáveis. Tais indicadores são representados por interações que o aluno faz no ambiente virtual como provas, exercícios e participação nas ferramentas de comunicação (chat e fórum). A cada realização de uma atividade, o aluno recebe uma nota pelo número de acertos. Esta nota é aplicada em equações pré-definidas que simularão a oscilação dos seguintes aspectos afetivos: confiança (ou autoconfiança), preocupação e aversão. Cada aspecto oscila negativamente ou positivamente. Os valores calculados são registrados no ambiente e estarão visíveis aos professores, permitindo o acompanhamento das emoções do aluno ao longo do curso.*

#### **1. Introdução**

A computação afetiva surgiu como uma área de estudo da Inteligência Artificial, cujo objetivo é o estudo das emoções e sua aplicação em sistemas computacionais. Segundo Picard (2000), a computação afetiva estuda como os sistemas computacionais podem detectar classificar e responder às emoções humanas.

As emoções têm uma relação próxima à educação, pois o estado afetivo de um aprendiz interfere diretamente na motivação e aptidão em se aprender algo (Flores, 1998). E, neste trabalho, pretende-se aplicar os conceitos da computação afetiva no

âmbito educacional, onde inicialmente se pretende identificar emoções por meio de aspectos observáveis.

O presente artigo descreve um projeto realizado com o objetivo de desenvolver um componente para um Ambiente Virtual de Ensino-Aprendizagem (AVEA) que seja capaz de identificar aspectos afetivos a partir de indicadores observáveis. O AVEA selecionado para o projeto é o Moodle, por se basear em software livre e apresentar a filosofia de desenvolvimento de módulos aplicáveis (ex: caixas executáveis, recursos ou atividades). Acredita-se que este projeto irá contribuir com a área da Informática na Educação devido a escolha por um AVEA utilizado em diversas universidades, e, portanto, há a possibilidade de ser difundido; e ainda, por explorar um tema ainda recente nas pesquisas de âmbito nacional.

## **2. Desenvolvimento**

Através de um ambiente educacional apoiado por computador, a afetividade está relacionada a ação de conhecer o comportamento, o estado cognitivo e emocional dos alunos, aproximando a máquina ao cotidiano deles. Assim, espera-se que esses vejam o ambiente não apenas como uma fonte de aprendizado, mas como um sistema que os entenda e aceite.

## **2.1. Definição das Emoções**

Logo, a partir de um estudo sobre as emoções apresentadas por Goleman (1999), foram selecionadas as emoções desejáveis para análise através de um ambiente de ensino, e que além de se encaixar no contexto educacional vivido em sala de aula, tivessem sido utilizadas em outros trabalhos da área de computação afetiva, possuindo mecanismos para serem mensuradas. Dessa forma, selecionaram-se as três emoções que são descritas a seguir:

- Confiança (ou autoconfiança): o quanto o aluno se sente confiante a respeito de seus conhecimentos perante a disciplina;
- Preocupação: o quanto o aluno preocupa-se em obter um resultado positivo no final do semestre, e dessa forma, como a sua preocupação se transcorre ao longo do semestre através das notas alcançadas em avaliações e exercícios; e,
- Aversão: o quanto o aluno rejeita a disciplina, emoção geralmente encontrada em alunos que apresentam certa experiência no assunto e assim não percebem a importância de seu aprendizado, ou apresentada em alunos cujos resultados nas avaliações não transcorrem com êxito.

## **2.2. Cálculo das Emoções**

Para medir as emoções em valores numéricos está sendo usado como valor inicial 50% da nota do aluno que varia de 0 a 10. Os ajustes das notas ocorrem quando um exercício é corrigido, onde serão aplicadas nas equações da Tabela 2 e logo em seguida os resultados são registrados no ambiente. Para a realização desse cálculo, foram elaboradas regras onde para cada um dos eventos, os ajustes ilustrados na Tabela 1 ocorrerão. A definição dos ajustes e das fórmulas foi baseada na pesquisa de Silva e Raabe (2008).

| Acontecimento      | Emoção      |              |              |
|--------------------|-------------|--------------|--------------|
|                    | Confiança   | Preocupação  | Aversão      |
| Se avaliação boa   |             |              |              |
|                    | (aumenta)   | (não altera) | (não altera) |
| Se avaliação médio | não altera) |              |              |
| ou ruim            |             | (aumenta)    | (aumenta)    |

**Tabela 1: Ajustes para cada emoção.**

Fonte: Silva e Raabe (2008)

Na prática, essas alterações, de aumento ou redução do nível das emoções, que ocorrem a partir de um evento, são especificadas através de equações. Os comportamentos obtidos por elas refletirão nas modificações dos valores, de forma que os mesmos nunca ultrapassem o limite de valor 1, devido ao limiar estabelecido pela normalização vista anteriormente. As alterações nas emoções tendem a ser em menor grau quando o aluno está próximo dos limites máximo e mínimo, pois se entende que nesses casos a emoção encontra-se mais estável. Por exemplo, um aluno muito confiante não se abala tão facilmente quanto outro de confiança média. Assim como um aluno com pouca aversão não irá facilmente mudar de opinião (considerando que os fatores que disparam o ajuste são as notas de exercícios e avaliações). As equações a serem disparadas a cada evento são ilustradas na Tabela 2.

**Tabela 2: Equações de ajuste conforme acontecimento no ambiente (adaptado de Silva & Raabe, 2008)**

| Tipo                    | Nível            | Equações                                                                                                    |
|-------------------------|------------------|----------------------------------------------------------------------------------------------------|
|                         |                  |                                                                                                    |
| Exercícios, chat, fórum | <b>Bom</b>       | $\textit{configança} = \textit{configança} + \left(\frac{(1-\textit{configança})*\textit{nota}*\textbf{0.01}}{\textit{qtdeExercise}}\right)$ |
|                         |                  | preocupação = preocupação $-\left(\frac{(precupa\zeta\tilde{a}o)*nota*0,01}{qtdeExercise}\right)$                                            |
|                         |                  | $avers\~ao = avers\~ao - \left(\frac{(avers\~ao)*nota*0,01}{qtdeExercise}\right)$                                                            |
|                         | Médio<br>ou Ruim | confiança = confiança $-\left(\frac{(configna)*nota*0,01}{qtdeExercisecics}\right)$                                                          |
|                         |                  | preocupação = preocupação + $\left( \frac{(1 - \text{preocupação})^* \text{ nota}^* 0.01}{\text{qtdeExercise}} \right)$                      |
|                         |                  | $\textit{aversão} = \textit{aversão} + \left(\frac{(1 - \textit{aversão}) \cdot \textit{nota} \cdot 0.01}{\textit{qtdeExercícios}}\right)$   |

Fonte: adaptado de Silva e Raabe (2008)

Conforme descrito anteriormente e analisando as equações, nota-se que a alteração nas emoções dos alunos, quando referente a um exercício tende, a afetar a metade do que afetaria caso fosse uma avaliação (exceto se a nota da avaliação for mediana).

#### **2.3. Implementação no Moodle**

O Moodle é um ambiente virtual amplamente difundido, que contém diversas ferramentas para disponibilização de recursos didáticos e de atividades (Moodle, 2009).

Para realizar a implementação das equações apresentadas previamente, foi necessário estudar as funcionalidades do ambiente virtual Moodle. Em sua instalação padrão, são oferecidas ferramentas que permitem a exibição de material didático ao aluno e a realização de atividades que podem gerar avaliações medidas através de nota de 0 a 100 ou através de escalas de avaliação criadas pelo professor. Dentre as atividades padrão, foram escolhidas três para o diagnóstico: o chat, o fórum, e o questionário. A cada interação do aluno com tais ferramentas, é identificada sua participação e aí calculada a intensidade que um aspecto afetivo ocorre, numa escala de 0 a 1.

A Figura 1 mostra a consulta do perfil afetivo do aluno no ambiente Moodle. Nela são exibidos os aspectos afetivos, com seu respectivo valor (na escala de 0 a 1) e uma imagem que representa visualmente o valor.

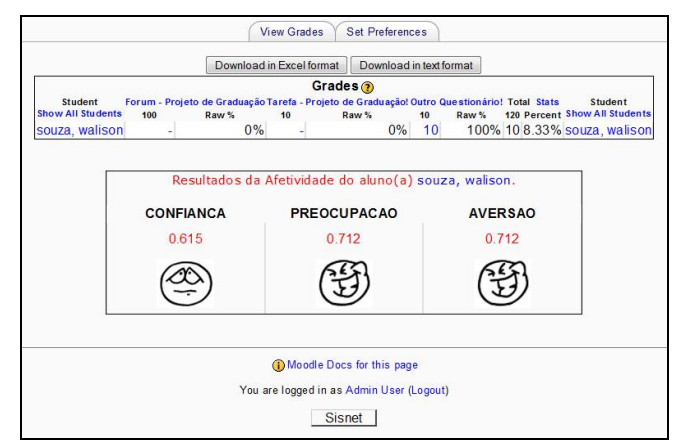

**Figura 1: Tela do Ambiente Moodle com o perfil afetivo do aluno.**

## **3. Conclusões**

Com o desenvolvimento do módulo para o ambiente virtual Moodle os instrutores podem identificar problemas na realização dos eventos através de indicadores observáveis apresentado pelo sistema, de forma que, poderão assim criar estratégias de ensino oferecendo materiais de apoio, exercícios entre outros.

Houve a necessidade de realizar algumas adaptações no ambiente virtual Moodle para guardar as informações afetivas que são geradas após a realização de um evento. Também houve uma preocupação na criação de tabelas no banco de dados onde estão sendo armazenadas informações de tempo dos últimos eventos realizados.

## **Referências**

Flores, I. A. (1998) "A afetividade e a aprendizagem". Monografia (Especialização Currículo e Metodologia das Séries Iniciais e Pré-Escola)-Universidade do Vale do Itajaí, Itajaí.

Goleman, D. (1999) "Inteligência Emocional". 36 ed. Rio de Janeiro: Objetiva.

Moodle. (2009) "Modular Oriented-Object Dynamic Learning Environment". Disponível em: <http://www.moodle.org>. Acessado em: 28 de jun. de 2009.

Picard, R. (2000) "Affective Computing". The MIT Press, Edição 1.

Silva, J. M. C.; Raabe, A. L. A. (2008) "Including Affective Student Model in ITS to Teaching Introductory Programming". In: Workshop Emotional and Cognitive Issues in ITS, Montreal. Workshop Emotional and Cognitive Issues in ITS.